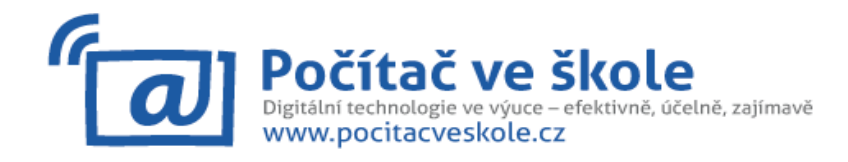

### **Program 11. ročníku konference – úterý 15. 4. 2014 (kulturní dům)**

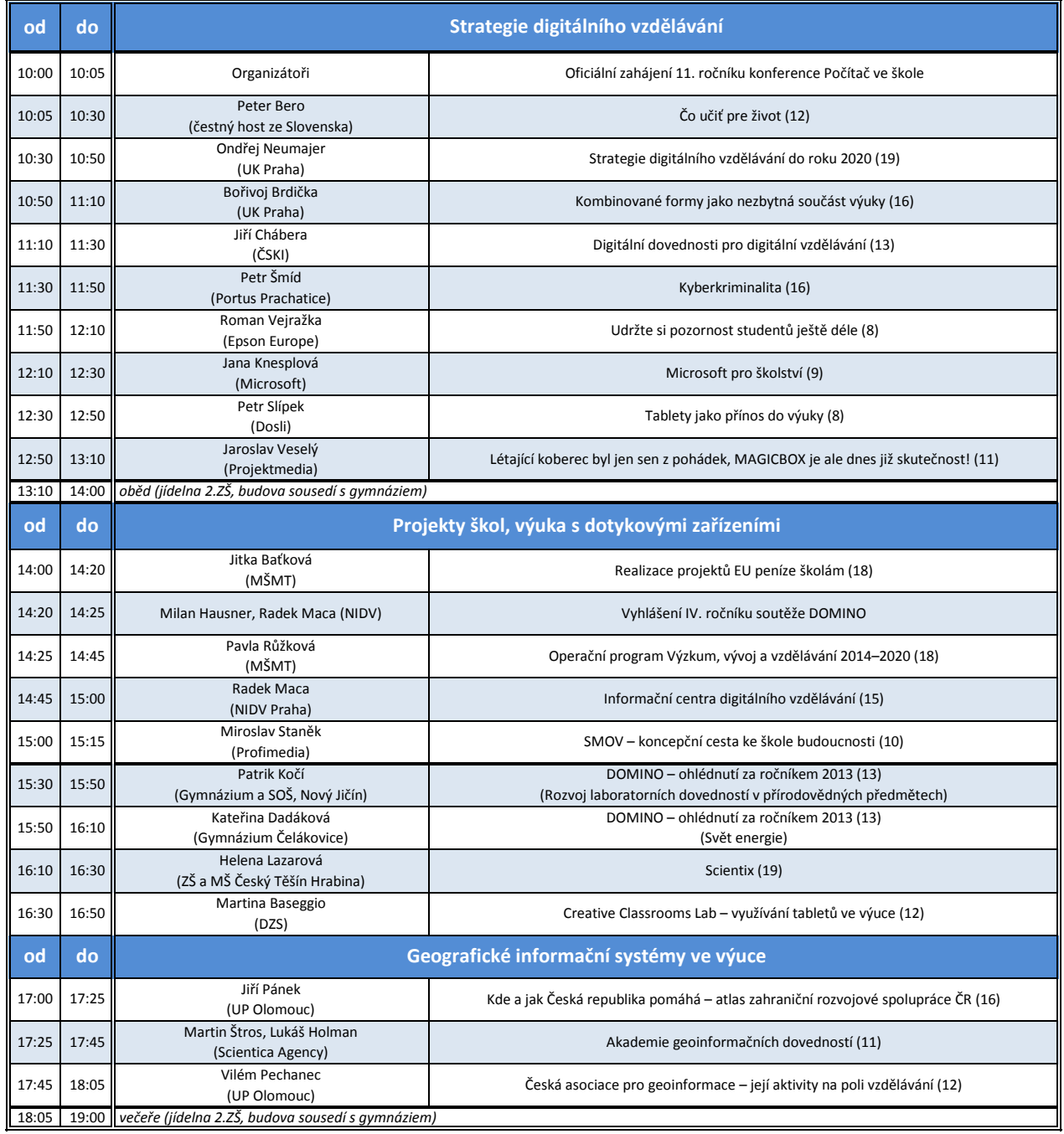

V závorce za názvem vystoupení je uvedeno číslo stránky ve sborníku, kde najdete stručnou anotaci.

**Připojení k Wi-Fi (kulturní dům i gymnázium): síť pcveskole, heslo pcveskole**

#### **Děkujeme za podporu našim sponzorům**

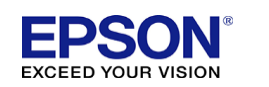

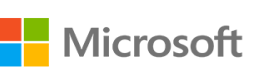

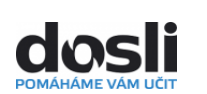

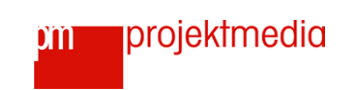

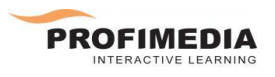

Konference se koná pod záštitou ministra školství, mládeže a tělovýchovy PhDr. Marcela Chládka, MBA.

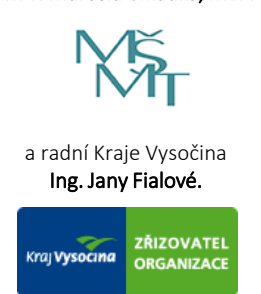

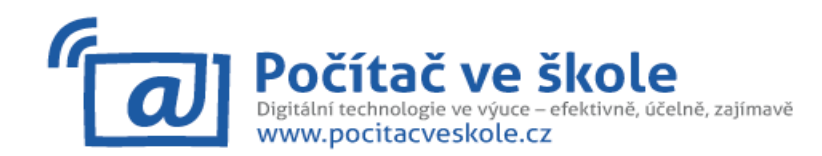

#### Program 11. ročníku konference – středa 16. 4. 2014

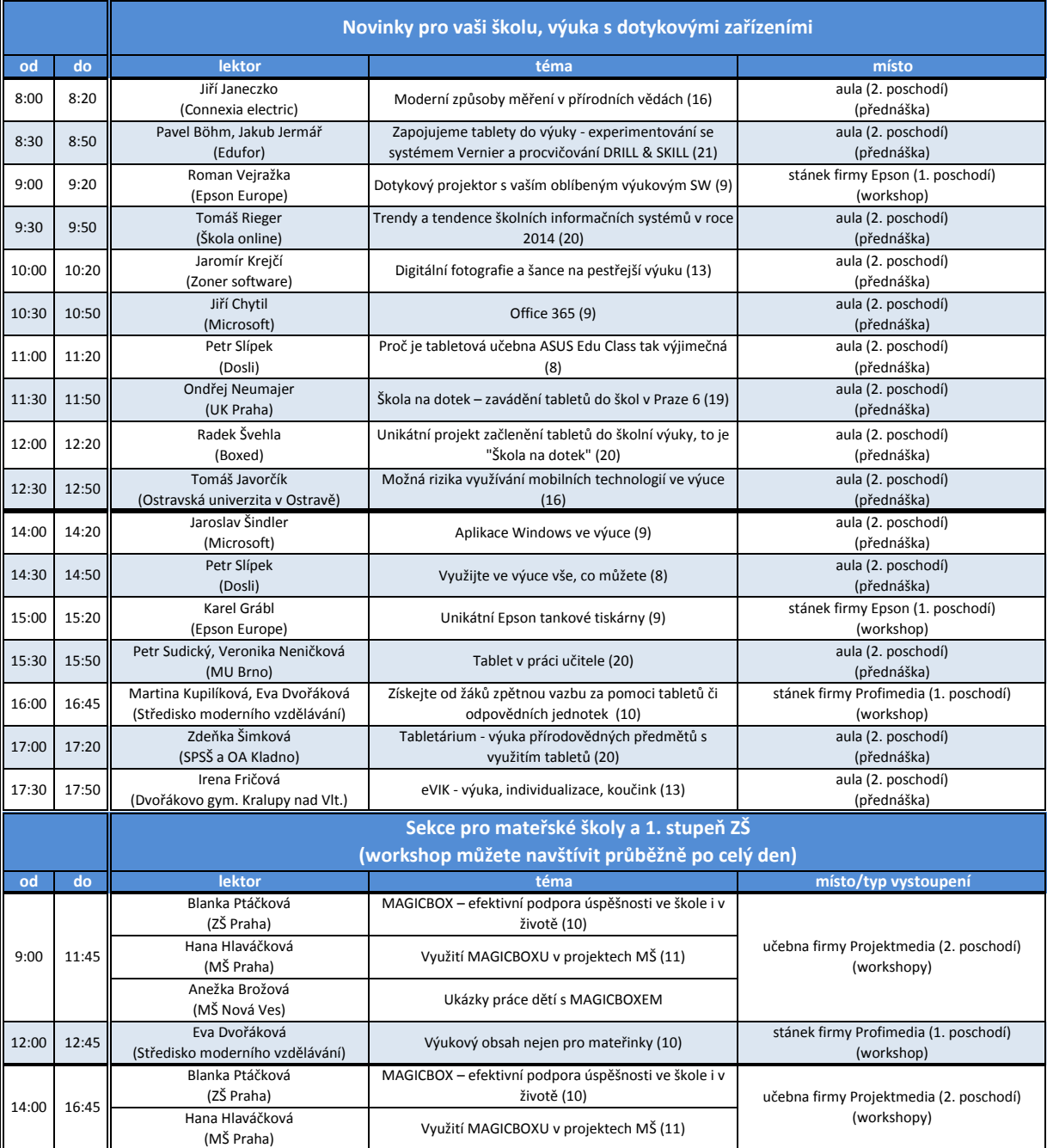

**Stánky vystavujících firem můžete navštívit během celého dne, probíhá zde firemní program**

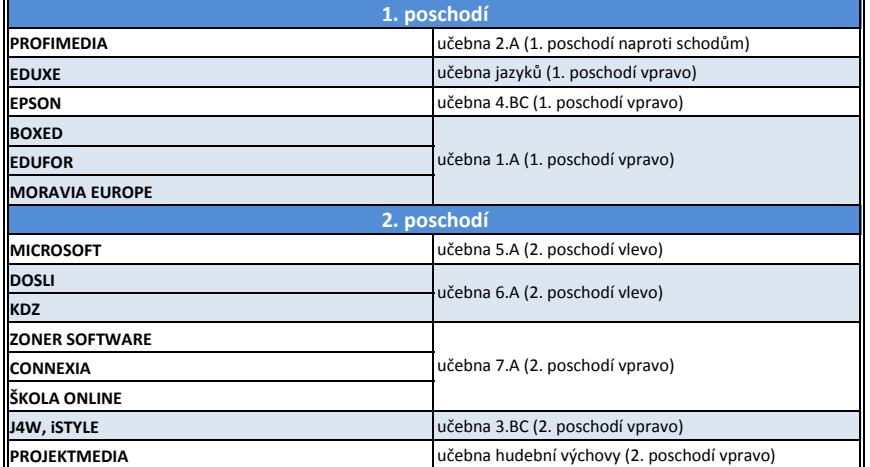

**Organizační pokyny**  $Šatna$ – přízemí vpravo **Občerstvení** – 1. poschodí vlevo (učebna 3.A) **Obědy (jídelna 2. ZŠ)** – středa: 13.00–14.00 – čtvrtek: 12.00–13.00 **Večeře (jídelna 2. ZŠ)** – 18.00– 19.00 **WC** – ve všech patrech dámy vpravo na konci chodby, páni vlevo na konci chodby

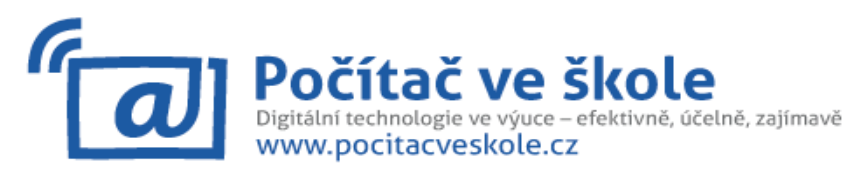

## **Program 11. ročníku konference** - **středa 16. 4. 2014**

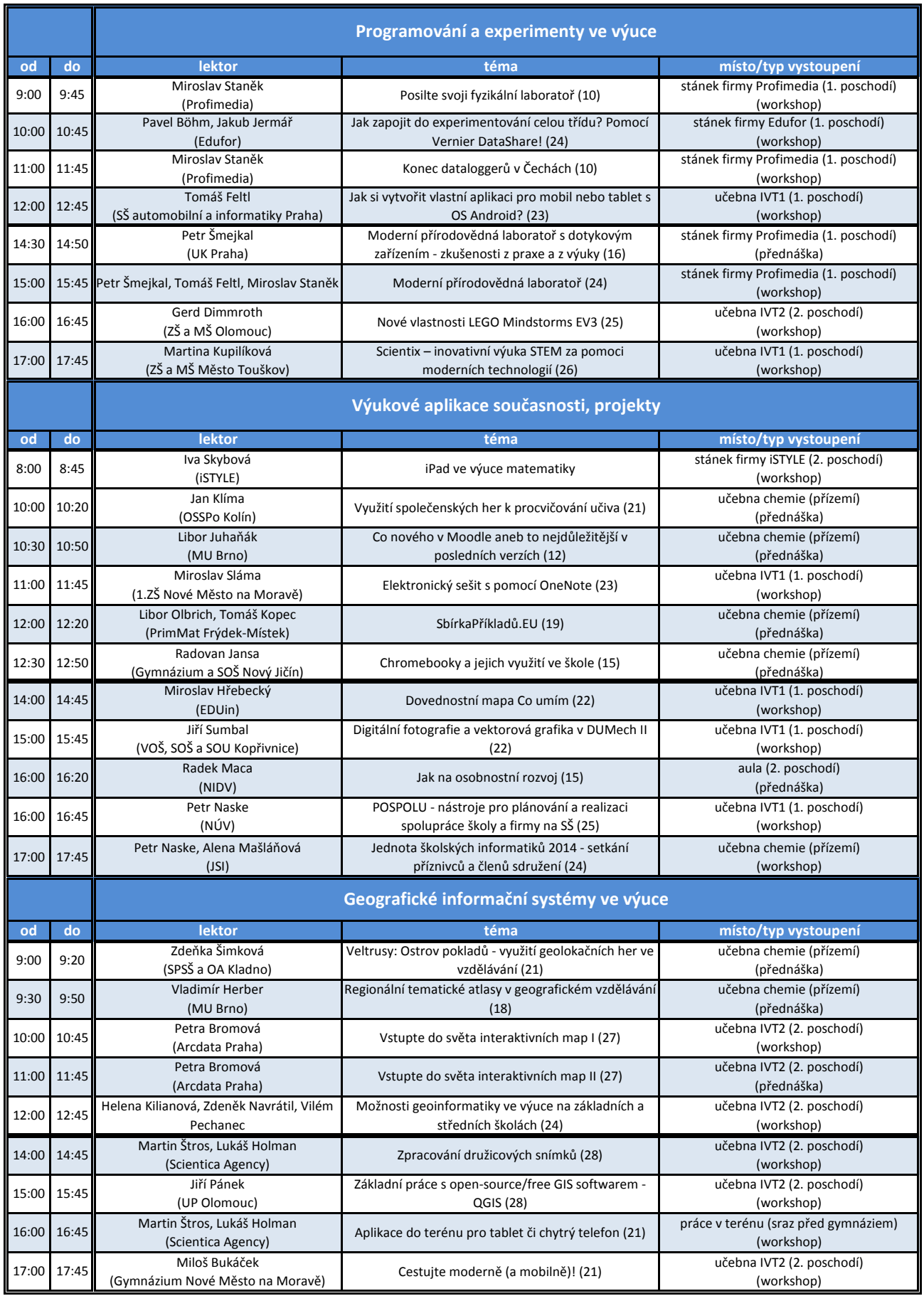

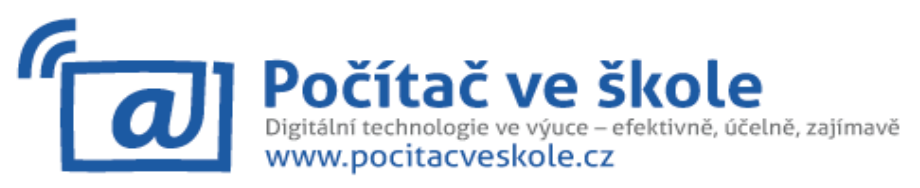

# **Program 11. ročníku konference** - **čtvrtek 17. 4. 2014**

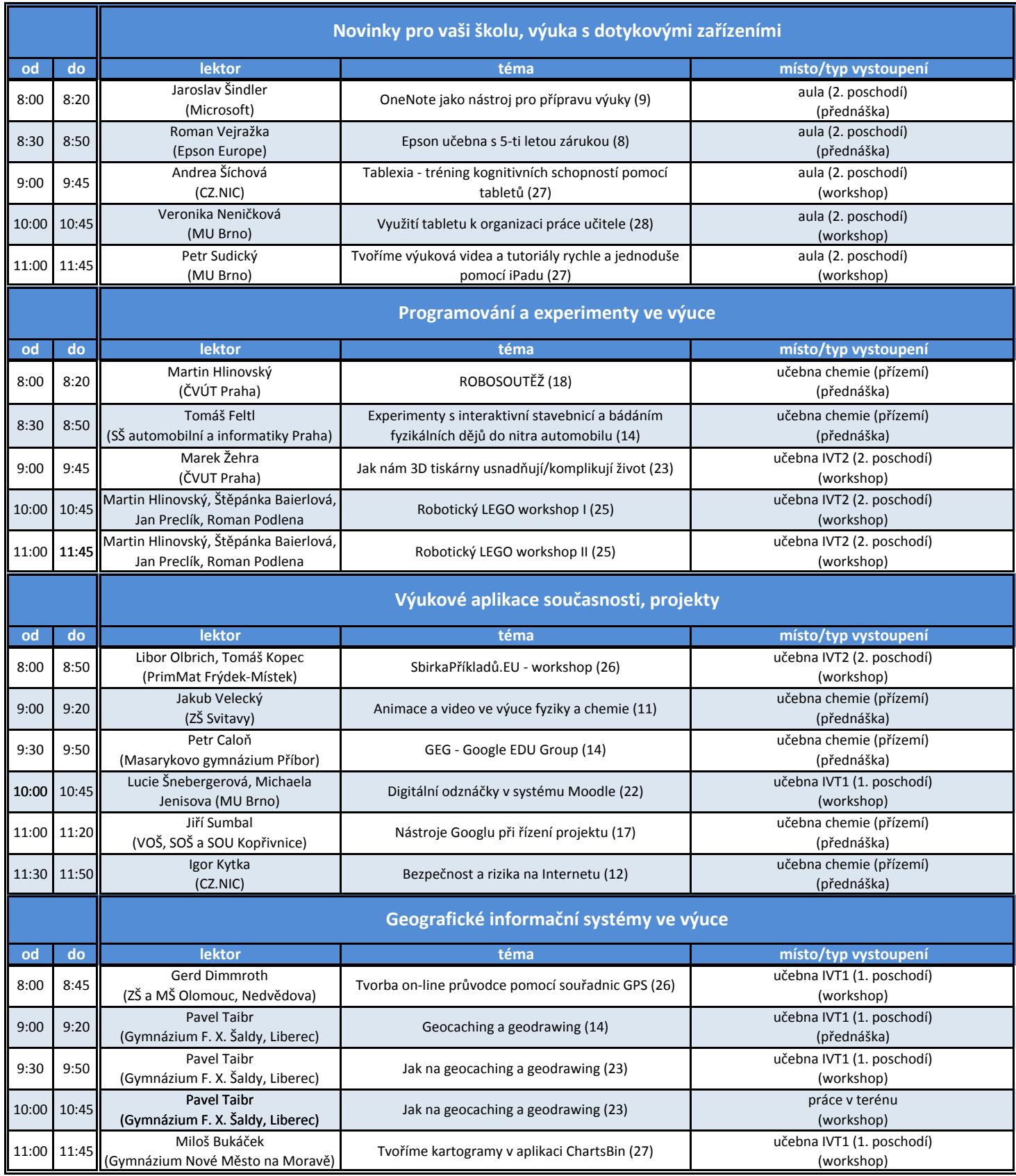

**Nashledanou na 12. ročníku konference Počítač ve škole 31. 3.–2. 4. 2015**